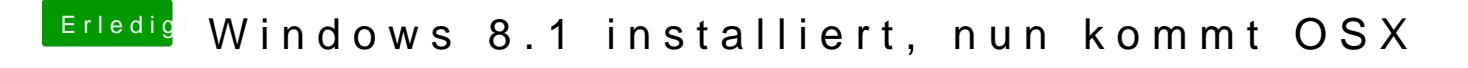

Beitrag von DoeJohn vom 29. Oktober 2013, 18:43

Hast du schon mal versucht, manuell die Bootplatte auszuwählen? Mit der du das Bootmenü und kannst die Bootplatte auswählen!